## Checkliste Doctoral Programme Social Studies / Cultural Studies

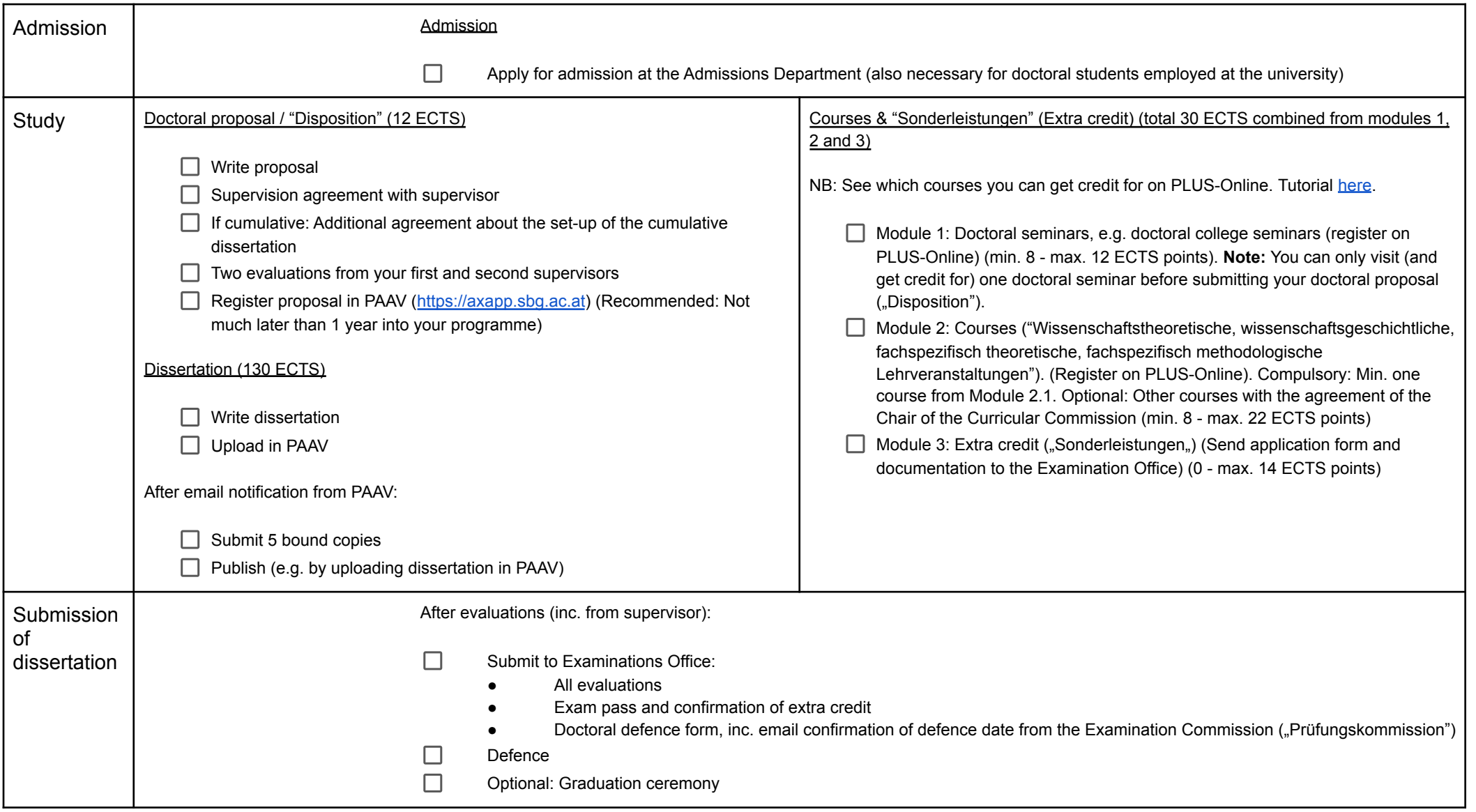